## Ibm Serverguide 9 Download

If you ally compulsion such a referred Ibm Serverguide 9 Download book that will meet the expense of you worth, acquire the totally best seller from us currently from several preferred authors. If you want to hilarious books, lots of novels, tale, jokes, and more fictions collections are furthermore launched, from best seller to one of the most current released.

You may not be perplexed to enjoy all book collections Ibm Serverguide 9 Download that we will extremely offer. It is not almost the costs. Its virtually what you need currently. This Ibm Serverguide 9 Download, as one of the most full of zip sellers here will categorically be in the middle of the best options to review.

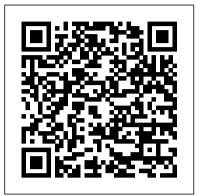

Release 8.1.0 Enhancements Springer Nature In this IBM® Redbooks® publication, we focus on, and provide an overview of, the high availability and Enterprise Replication features of IBM Informix® 11.70. Informix provides solutions for making data highly available in the MACH11 cluster. The components of the MACH11 cluster include High Availability Data Replication (HDR), Shared Disk Secondary (SDS), and Remote Secondary Standby (RSS) servers. Enterprise Replication (ER) provides a means of selectively replicating data between systems in near real time. The Informix Flexible Grid eliminates the administrative complexity of ER. Flexible Grid provides the ability to automatically create database objects, such as tables, indexes, and stored procedures, on all nodes within the grid as a single operation. These enhanced Enterprise Replication features provide solutions for those customers requiring reliable and quick dissemination of data across a global organization. There is also enhanced capability for customers requiring High Availability Disaster Recovery, in the form of the ability to resend primary server indexes to secondary servers without requiring a rebuild of the index on the primary server. Capabilities such as these enable faster, easier, and more reliable distribution and high availability of data, resulting in improved access and use throughout the enterprise.

IBM Informix Flexible Grid: Extending Data Availability IBM Redbooks

This IBM® Redbooks® Product Guide publication describes the IBM FlashSystem® 5200 solution, which is a next-generation IBM FlashSystem control enclosure. It is an NVMe end-to-end platform that is targeted at the entry and midrange market and delivers the full capabilities of IBM FlashCore® technology. It also provides a rich set of softwaredefined storage (SDS) features that are delivered by IBM Spectrum® Virtualize, including the following features: Data reduction and deduplication Dynamic tiering Thin provisioning Snapshots Cloning Replication Data copy services Transparent Cloud Tiering IBM HyperSwap® including 3-site replication for high availability (HA) Scale-out and scale-up configurations further enhance capacity and throughput for better availability. The IBM FlashSystem 5200 is a high-performance storage solution that is based on a revolutionary 1U form factor. It consists of 12 NVMe Flash Devices in a 1U

storage enclosure drawer with full redundant canister components and no single point of failure. It is designed for businesses of all sizes, including small, remote, branch offices and regional clients. It is a smarter, self-optimizing solution that requires less management, which enables organizations to overcome their storage challenges. Flash has come of age and price point reductions mean that lower parts of the IBM Power Systems Hardware Management Console: Version 8 storage market are seeing the value of moving over to flash and NVMe--based solutions. The IBM FlashSystem 5200 advances this transition by providing incredibly dense tiers of flash in a more affordable package. With the benefit of IBM FlashCore Module compression and new QLC flash-based technology becoming available, a compelling argument exists to move away from Nearline SAS storage and on to NVMe. With the release of IBM FlashSystem 5200 Software V8.4, extra functions and features are available, including support for new Distributed RAID1 (DRAID1) features, GUI enhancements, Redirect-onwrite for Data Reduction Pool (DRP) snapshots, and 3-site replication capabilities. This book is aimed at pre-sales and post-sales technical support and marketing and storage administrators.

IBM PowerAI: Deep Learning Unleashed on IBM Power Systems Servers IBM Redbooks This IBM® RedpaperTM publication provides suggestions, hints and tips, directions, installation steps, checklists of prerequisites, and configuration information collected from several IBM InfoSphere® Information Server experts. It is intended to minimize the time required to successfully install and configure InfoSphere Information Server. The information in this document is based on field experiences of experts who have implemented InfoSphere Information Server. As such, it is intended to supplement, and not replace, the product documentation. Discover the proven choices and combinations for installing InfoSphere Information Server that have been the most successful for the IBM InfoSphere Center Of Excellence. This paper includes a broad range of customer needs and experiences, with a focus on the following areas: InfoSphere Information Server architecture Checklists Prerequisites Configuration choices that work well together This paper is based on thousands of hours of production systems experience, from which you can now reap significant benefits.

Metadata Management with IBM InfoSphere Information Server

Walnut Creek CDROM

PCMag.com is a leading authority on technology, delivering Labsbased, independent reviews of the latest products and services. Our expert industry analysis and practical solutions help you make better buying decisions and get more from technology.

Implementing Tableau Server IBM Redbooks

This IBM® Redbooks® publication is Volume 4 of a series of books entitled The Virtualization Cookbook for IBM z Systems. The other volumes in the series are: The Virtualization Cookbook for IBM z Systems Volume 1: IBM z/VM 6.3, SG24-8147 The Virtualization Cookbook for IBM z Systems Volume 2: Red Hat Enterprise Linux 7.1 Servers, SG24-8303 The Virtualization Cookbook for IBM z Systems Volume 3: SUSE Linux Enterprise Server 12, SG24-8890 It is advised that you start with Volume 1 of this series, because the IBM z/VM® Hypervisor is the foundation for installing Linux on IBM zTM Systems.

IBM Systems Director Management Console: Introduction and Overview IBM Redbooks

This book features high-quality papers presented at the International Conference on Computational Intelligence and Informatics (ICCII 2018), which was held on 28 – 29 December 2018 at the Department of Computer Science and Engineering, JNTUH College of Engineering, Hyderabad, India. The papers focus on topics such as data mining, wireless sensor networks, parallel computing, image processing, network security, MANETS, natural language processing and Internet of things.

IBM FlashSystem 5200 Product Guide IBM Redbooks An efficiently performing Server is a key for success in any visualization application. This book acts as a step-by-step guide for implementing Tableau Server. It provides A-Z details, from Installation, Managing Content, Security to Branding and much more. It also gives you a good insight into command line utilities. The book provides plenty of exercises which help in understanding and practicing the concepts. Each chapter is accompanied with step-by-step exercises. Who needs this book? This book is for professionals who want to learn about implementing Tableau Server in a business environment. It is useful for Tableau Server administrators, Site Administrators, Developers and Analysts. About this book Chapter 1. Overview This Chapter provides an overview of Tableau environment, Tableau desktop and Tableau Server. Chapter2. Installing Tableau Server This chapter will help you in installing the Tableau Server on a single machine and in a distributed environment. Chapter3. Tableau Server Workspace In this chapter learn all the aspects of Tableau Server User interface. Chapter4. Security This chapter deals with securing the Tableau server environment. Chapter5. Managing Sites This chapter provides details on how to create and maintain a Site in Tableau. Chapter 6. Branding This chapter provides information on how to change the look and feel of the Tableau Server interface. Chapter 7. Performance and Monitoring This chapter provides tips on how to improve performance and monitoring of the server. Chapter 8. Backup and Restore This chapter provides details on taking server backup and restoring the server in case of system failure. Chapter9. Log files This chapter provides details on all the types of log files in Tableau. Chapter 10. Command Line Utilities This chapter provides details on how to use command line utilities viz. tabcmd and tabadmin to manage the server. Chapter 11. Javascript API This chapter provides details on how to use javascript API. Chapter 12. Managing Content This chapter provides details on how to create users, Projects, and Groups. It also details on publishing and securing views. This chapter also provide an overview of web authoring in Tableau. How to use this Book This book gives all the concepts related to Tableau Server. To recreate scenarios presented in this book, use Tableau Server or Tableau Online. A twoweek trial version of Tableau Server can be downloaded from http: //www.tableau.com/products/ The book also makes use of Tableau desktop. Tableau desktop is used to publish data sources and views on the server. Download Tableau desktop from http:

//www.tableau.com/products/ To gain detailed understanding of designing visualization using Tableau desktop, visit http://www.tableau.com/learn/training for free online videos provided by Tableau. You can also refer my book Tableau 10 for Beginners, available on Amazon.

PC Mag "O'Reilly Media, Inc."

The unprecedented scale at which data is both produced and consumed today has generated a large demand for scalable data management solutions facilitating fast access from all over the world. As one consequence, a plethora of non-relational, distributed NoSQL database systems have risen in recent years and today 's data management system landscape has thus become somewhat hard to overlook. As another consequence, complex polyglot designs and elaborate schemes for data distribution and delivery have become the norm for building applications that connect users and organizations across the globe but choosing the right combination of systems for a given use case has become increasingly difficult as well. To help practitioners stay on top of that challenge, this book presents a comprehensive overview and classification of the current system landscape in cloud data management as well as a survey of the state-of-the-art approaches for efficient data distribution and delivery to end-user devices. The topics covered thus range from NoSQL storage systems and polyglot architectures (backend) over distributed transactions and Web caching (network) to data access and rendering performance in the client (end-user). By distinguishing popular data management systems by data model, consistency guarantees, and other dimensions of interest, this book provides an abstract framework for reasoning about the overall design space and the individual positions claimed by each of the systems therein. Building on this classification, this book further presents an application-driven decision guidance tool that breaks the process of choosing a set of viable system candidates for a given application scenario down into a straightforward decision tree.

## Advanced Splunk IBM Redbooks

This IBM® Redbooks® publication describes the positioning of the IBM Systems Director in the complete management range. It also compares the IBM Systems Director with the IBM Flex Systems Manager (FSM) and describes the environments for which each tool is best suited. This publication helps you plan, install, tailor, and configure the IBM Systems Director on different platforms. It contains information about required system resources and which network ports are used. It shows how to use the Workload Estimator to select the appropriate hardware for IBM Systems Director server and provides information about the IBM Systems Director Editions. Best practices are covered for the basic management tasks that are available in IBM Systems Director, including how to perform discovery; how to collect inventory on discovered resources; how to deploy agent, driver, and firmware updates; how to manage hardware events; and other miscellaneous tasks. An overview of best practices is provided for using IBM Systems Director VMControlTM. Systems Director VMControl is a cross-platform product that assists you in rapidly deploying virtual appliances to create virtual servers that are configured with the operating system and software applications that you want. It also enables you to group resources into system pools, which enable you to centrally manage and control the different workloads in your environment. The following plug-in offerings are described: Energy monitoring and management features offered by IBM Systems Director Active Energy ManagerTM along with the best practice, which needs to be followed in using the IBM Systems Director Active Energy Manager. The IBM AIX® Profile Manager is a tool that can help implement and monitor the security of all AIX servers in a production environment but also implement and monitor the system compliance of those AIX servers. Best practices and the most important questions to ask before creating Workload Partition Manager (WPAR) and WPAR Manager infrastructure. In addition, how you can manage and relocate WPARs using WPAR Manager graphical interface and the command-line interface. Network Control basic functionalities and how to plan for Network Control

deployments and also a number of common scenarios with best practices. The proven, step-by-step server and network troubleshooting IBM Systems Director Service and Support Manager describes how to set up and how to handle serviceable events. Best practices for the Storage Monitoring and Management capabilities offered by IBM Systems Director server. This book is for IBM IT specialists and IT architects, IBM Business Partners, and clients, who are utilizing or considering implementing IBM Systems Director.

IBM Power 520 Technical Overview Vervante

This IBM Redbooks publication provides IMS performance monitoring and tuning information. This book differs from previous IMS performance and tuning IBM Redbooks in that there is less emphasis on the internal workings of IMS and more information about why and how certain options can affect the performance of IMS. Most of the information in the previous book IMS Version 7 Performance Monitoring and Tuning Update, SG24-6404, is still valid, and in most cases, continues to be valid in any future versions of IMS. This book is not an update or rewrite but instead attempts to be more of a guide than a reference. As such, the team gathered experiences and data from actual production environments as well as from IBM benchmarks and solicited input from experts in as many areas as possible. You should be able to find valuable new information and perhaps validate things you might have questioned. Hardware and software characteristics are constantly changing, but hopefully the information that you find here provides a basis to help you react to change and to keep your IMS running efficiently. In this book, we introduce methods and tools for monitoring and tuning IMS systems, and in addition to IMS TM and DB system-wide performance considerations, we dedicate separate chapters for application considerations, IMS and DB2 interoperability, the Parallel Sysplex environment, and On Demand considerations.

Windows Server 2019 & PowerShell All-in-One For Dummies John Wiley & Sons

Describes the history of the Web server platform and covers downloading and compiling, configuring and running the program on UNIX, writing specialized modules, and establishing security routines.

The Official Ubuntu Server Book IBM Redbooks IBM® FlashSystem 9100 combines the performance of flash and Non-Volatile Memory Express (NVMe) with the reliability and innovation of IBM FlashCore® technology and the rich features of IBM SpectrumTM Virtualize — all in a powerful 2U storage system. Providing intensive data driven multi-cloud storage capacity, FlashSystem 9100 is deeply integrated with the software-defined capabilities of IBM Spectrum StorageTM, which allows you to easily add the multi-cloud solutions that best support your business. In this IBM Redbooks® publication, we discuss the product's features and planning steps, architecture, installation, configuration, and hints and

UNIX and Linux System Administration Handbook IBM Redbooks

Ubuntu Server is a complete, free server operating system that just The Virtualization Cookbook for IBM z Systems Volume 4: Ubuntu Server works, with the extra Ubuntu polish, innovation, and simplicity that administrators love. Now, there 's a definitive, authoritative guide to getting up-and-running quickly with the newest, most powerful versions of Ubuntu Server. Written by leading members of the Ubuntu community, The Official Ubuntu Server Book covers all you need to know to make the most of Ubuntu Server, whether you 're a beginner or a battle-hardened senior system administrator. The authors cover Ubuntu Server from start to finish: installation, basic administration and monitoring, security, backup, troubleshooting, system rescue, and much more. They walk through deploying each of the most common server applications, from file and print services to state-of-the-art, costsaving virtualization. In addition, you 'Il learn how to Make the most of Ubuntu Server 's latest, most powerful technologies Discover easy, fast ways to perform key administration tasks Automate Ubuntu installs, no matter how many servers you 're installing Quickly set up low-cost web servers and email Protect your server with Ubuntu's built-in and optional security tools Minimize downtime with fault tolerance and clustering Master

techniques Walk through rescuing an Ubuntu server that won 't boot

Apache IBM.Com/Redbooks

This IBM Redpaper publication is a comprehensive guide covering the IBM Power 520 server, machine type model 8203-E4A. The goal of this paper is to introduce this innovative server that includes IBM System i and IBM System p and new hardware technologies. The major hardware offerings include: - The POWER6 processor, available at frequencies of 4.2 GHz and 4.7 GHz. - Specialized POWER6 DDR2 memory that provides greater bandwidth, capacity, and reliability. - The 1 Gb or 10 Gb Integrated Virtual Ethernet adapter that brings native hardware virtualization to this server. - EnergyScale technology that provides features such as power trending, powersaving, capping of power, and thermal measurement. - PowerVM virtualization technology. - Mainframe continuous availability brought to the entry server environment. This Redpaper expands the current set of IBM Power System documentation by providing a desktop reference that offers a detailed technical description of the Power 520 system. This Redpaper does not replace the latest marketing materials and tools. It is intended as an additional source of information that, together with existing sources, can be used to enhance your knowledge of IBM server solutions.

Implementing an IBM High-Performance Computing Solution on IBM POWER8 IBM Redbooks

This IBM® Redbooks® publication delivers a how-to usage content perspective that describes deployment, networking, and data management tasks on the IBM Power Systems Virtual Server by using sample scenarios. During the content development, the team used available documentation, IBM Power Systems Virtual Server environment, and other software and hardware resources to document the following information: IBM Power Systems Virtual Server networking and data management deployment scenarios Migrations use case scenarios Backups case scenarios Disaster recovery case scenarios This book addresses topics for IT architects, IT specialists, developers, sellers, and anyone who wants to implement and manage workloads in the IBM Power Systems Virtual Server. This publication also describes transferring the how-to-skills to the technical teams, and solution guidance to the sales team. This book compliments the documentation that available at the IBM Documentation web page and aligns with the educational materials that are provided by IBM Garage for Systems Technical Education.

16.04 IBM Redbooks

Typical deployment architectures introduce challenges to fully using the shared metadata platform across products, environments, and servers. Data privacy and information security requirements add even more levels of complexity. IBM® InfoSphere® Information Server provides a comprehensive, metadata-driven platform for delivering trusted information across heterogeneous systems. This IBM Redbooks® publication presents guidelines and criteria for the successful deployment of InfoSphere Information Server components in typical logical infrastructure topologies that use shared metadata capabilities of the platform, and support development lifecycle, data privacy, information security, high availability, and performance requirements. This book can help you evaluate information requirements to determine an appropriate deployment architecture, based on guidelines that are presented here, and that can fulfill specific use cases. It can also help you effectively use the functionality of your Information Server product modules and components to successfully achieve your business goals. This book is for IT architects, information management and integration specialists, and system administrators who are responsible for delivering the full suite of information integration capabilities of InfoSphere Information Server.

MongoDB 4 Quick Start Guide IBM Redbooks A fast paced guide that will help you to create, read, update and

with MongoDBManipulate and maintain your databaseModel and use data in a No SQL environment with MongoDBBook Description MongoDB has grown to become the de facto NoSQL database with millions of users, from small start-ups to Fortune 500 companies. It can solve problems that are considered difficult, PowerVM® Simplification Enhancements Manage Partition if not impossible, for aging RDBMS technologies. Written for version 4 of MongoDB, this book is the easiest way to get started with MongoDB. You will start by getting a MongoDB installation up and running in a safe and secure manner. You will learn how to perform mission-critical create, read, update, and delete operations, and set up database security. You will also learn about advanced features of MongoDB such as the aggregation pipeline, replication, and sharding. You will learn how to build a simple web application that uses MongoDB to respond to AJAX queries, and see how to make use of the MongoDB programming language driver for PHP. The examples incorporate new features available in MongoDB version 4 where appropriate. What you will learnGet management and virtualization management. a standard MongoDB database up and running quicklyPerform simple CRUD operations on the database using the MongoDB command shellSet up a simple aggregation pipeline to return subsets of data grouped, sorted, and filteredSafeguard your data via replication and handle massive amounts of data via shardingPublish data from a web form to the database using a program language driverExplore the basic CRUD operations performed using the PHP MongoDB driverWho this book is for Web developers, IT professionals and Database Administrators (DBAs) who want to learn how to create and manage MongoDB databases.

IBM Systems Director 6.3 Best Practices: Installation and Configuration Springer Nature

The IBM® Hardware Management Console (HMC) provides to systems administrators a tool for planning, deploying, and managing IBM Power SystemsTM servers. This IBM Redbooks® publication is an extension of IBM Power Systems HMC Implementation and Usage Guide, SG24-7491 and also merges updated information from IBM Power Systems Hardware Management Console: Version 8 Release 8.1.0 Enhancements, SG24-8232. It explains the new features of IBM Power Systems Hardware Management Console Version V8.8.1.0 through V8.8.4.0. The major functions that the HMC provides are Power Systems server hardware management and virtualization (partition) management. Further information about virtualization management is in the following publications: IBM PowerVM Virtualization Managing and Monitoring, SG24-7590 IBM PowerVM Virtualization Introduction and Configuration, SG24-7940 IBM PowerVM Enhancements What is New in 2013, SG24-8198 IBM Power Systems SR-IOV: Technical Overview and Introduction, REDP-5065 The following features of HMC V8.8.1.0 through HMC V8.8.4.0 are described in this book: HMC V8.8.1.0 enhancements HMC V8.8.4.0 enhancements System and Partition Templates HMC and IBM PowerVM® Simplification Enhancement Manage Partition Enhancement Performance and Capacity Monitoring HMC V8.8.4.0 upgrade changes

Ubuntu Linux Toolbox: 1000+ Commands for Power Users IBM Redbooks

The IBM® Hardware Management Console (HMC) provides systems administrators a tool for planning, deploying, and managing IBM Power SystemsTM servers. This IBM Redbooks® publication is an extension of IBM Power Systems HMC Implementation and Usage Guide, SG24-7491. It explains the new features of IBM Power Systems Hardware Management Console Version V8.8.1.0. The major function that the HMC provides are Power Systems server hardware management and virtualization (partition) management. You can find information about virtualization management in the following documents: IBM PowerVM Virtualization Managing and Monitoring, SG24-7590 IBM PowerVM Virtualization Introduction and

delete data using MongoDB Key FeaturesCreate secure databases Configuration, SG24-7940 IBM PowerVM Enhancements What is New in 2013, SG24-8198 IBM Power Systems SR-IOV: Technical Overview and Introduction, REDP-5065 The following new features of HMC V8.8.1.0 are described: HMC V8.8.1.0 enhancements System and Partition Templates HMC and IBM Enhancement Performance and Capacity Monitoring HMC V8.8.1.0 upgrade changes

> IBM FlashSystem 5000 and 5200 for Mid-Market IBM Redbooks This IBM® Redbooks® publication positions the IBM Systems Director Management Console (SDMC) against the IBM Hardware Management Console (HMC). The IBM Systems Director Management Console provides system administrators the ability to manage IBM Power System® servers as well as IBM Power Blade servers. It is based on IBM Systems Director. This publication is designed for system administrators to use as a deskside reference when managing Virtual Servers (formerly partitions) using the SDMC. The major functions that the SDMC provides are server hardware